# Programação funcional

Marco A L Barbosa malbarbo.pro.br

Departamento de Informática Universidade Estadual de Maringá

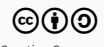

O quê é?

## O que é programação imperativa?

- Um paradigma de programação onde os programas são descritos com sentenças que modificam o estado do programa.
- O que é programação funcional?
	- Um paradigma de programação onde os programas são descritos com aplicação e composição de funções.
	- Evita mudança de estado.
	- Evita efeitos colaterais.

Por quê?

Um paradigma (linguagem) de programação é uma ferramenta.

Conhecer várias ferramentas permite utilizar a mais adequada para cada problema.

Compartilhamento de dados junto com mudança de estado é difícil!

```
Qual o valor de lst?
\gg lst = [0] * 3>>> lst
[0, 0, 0]
>>> lst[1] = 10
>>> lst
[0, 10, 0]
```

```
Qual o valor de lst?
\gg lst = [[] * 3
>>> lst
[[], [], []]
>>> lst[1].append(2)
>>> lst
[[2], [2], [2]]
```

```
def adiciona_todos(
        dest: list[int],
        fonte: list[int]):
    '''Adiciona todos os elementos
    de *fonte* no final
    de *dest*.
```
'''

for x in fonte: dest.append(x) Qual o valor de lst?

```
\gg lst = [4, 3, 1]
>>> adiciona todos(lst, [6, 2])
>>> lst
[4, 3, 1, 6, 2]>>> adiciona todos(lst, lst)
>>> lst
O código entra em loop!
```

```
def soma indices(lst: list[int],
                 a: int,
                 b: int):
    return indice(lst, b) + indice(lst, a)
```

```
def soma indices(lst: list[int],
                 a: int,
                 b: int):
    return indice(lst, a) + indice(lst, b)
```
Essa duas definições são equivalentes? Depende da definição de indice!

O uso de mudança de estado compartilhado e efeitos colaterais dificulta pensar localmente sobre o funcionamento do código.

Por outros lado, podemos pensar localmente sobre o um código que não tem mudança de estados e nem efeitos colaterais.

Como?

- 1) Escolher uma linguagem.
- 2) Estudar as construções do paradigma e as referências da linguagem.
- 3) Praticar lendo e escrevendo código.
- 1) Escolher uma linguagem
	- Racket (variante moderna do Lisp)
	- Bom suporte ao paradigma funcional
	- Ambiente integrado DrRacket
	- Documentação extensa
	- Fácil instalação

- 2) Estudar as construções do paradigma e as referências da linguagem
	- A Tutorial Introduction to the Lambda Calculus
	- Livro How to Design Programs
	- Guia e Referência do Racket
	- Livro Structure and Interpretation of Computer Programs
	- Livro The Scheme Programming Languague
- 3) Praticar lendo e escrevendo código
	- Muitos exemplos
	- Muitos exercícios

Primeiros passos

\$ apt-get install racket

# \$ drracket

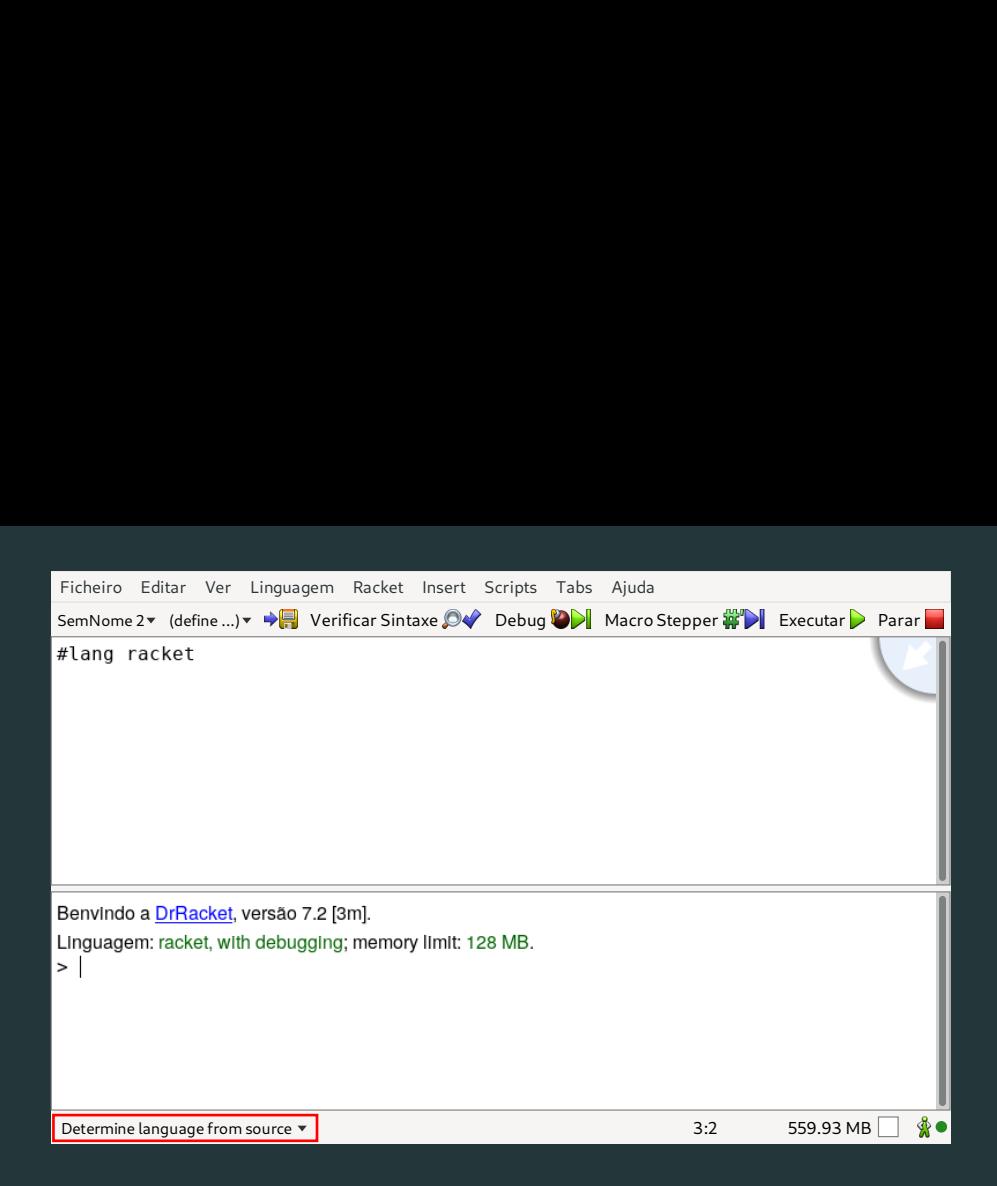

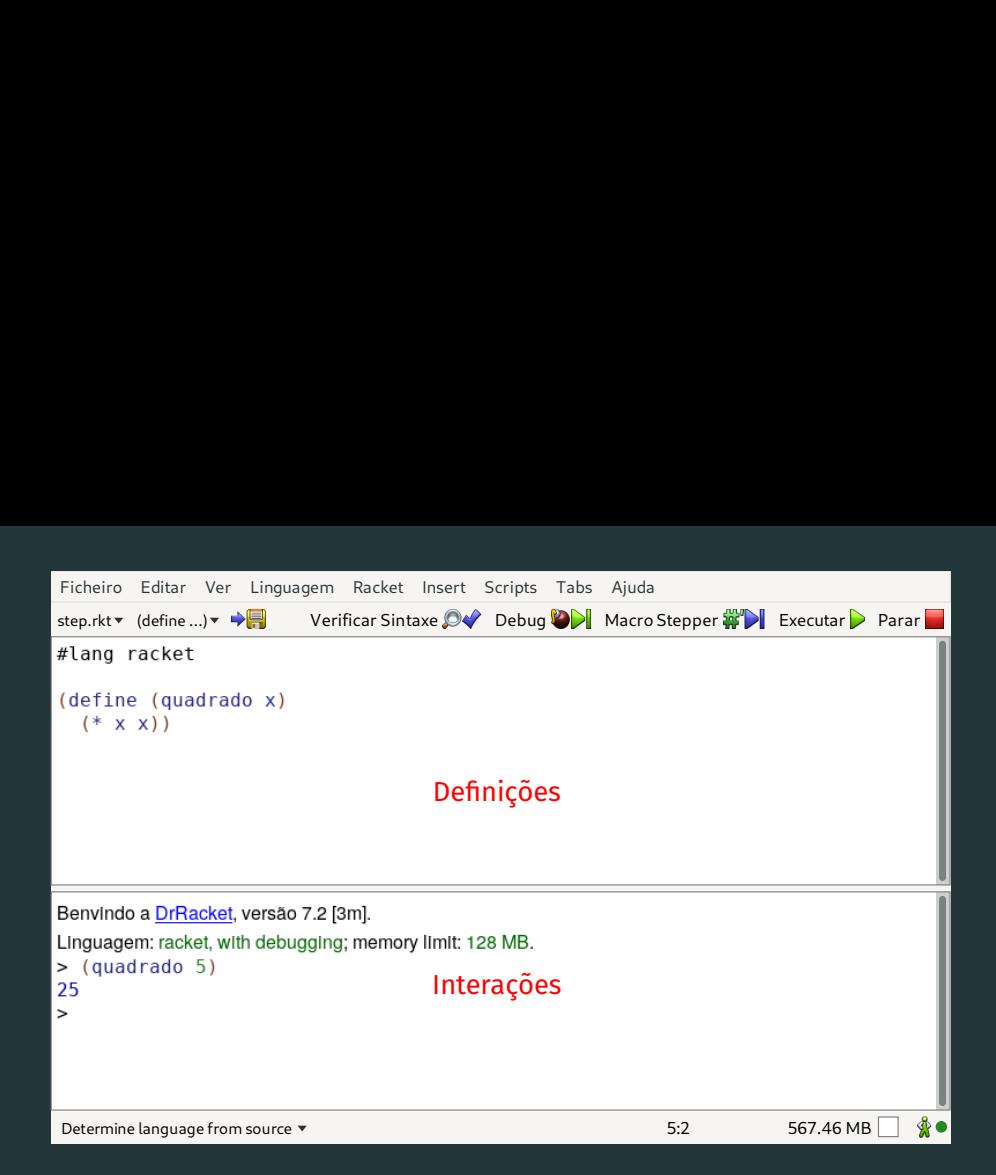

Na área de definições

- Digite o código do programa
- Pressione o botão executar/correr (ctrl + r))

## Na área de interações

- Teste as definições usando REPL (*Read Eval Print Loop*)
- Entre com uma expressão (*Read*)
- A expressão é avaliada (*Eval*)
- O resultado da expressão é impressa (*Print*)
- Repetida o processo (*Loop*)

#### Exemplos de interações

> 34 34<br>> (+ 3 4) 7<br>> (\* 2 6) 12<br>> +

#<procedure:+>

Leitura

# Leitura

## Recomendada

- Introdução rápida ao Racket
- Programação funcional

#### Extra

- The Python paradox
- Revenge of the Nerds
- Beating the averages